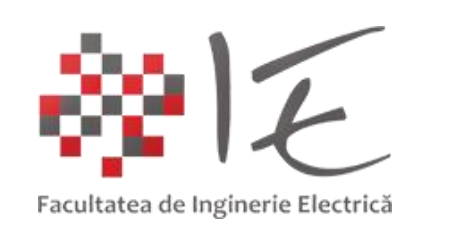

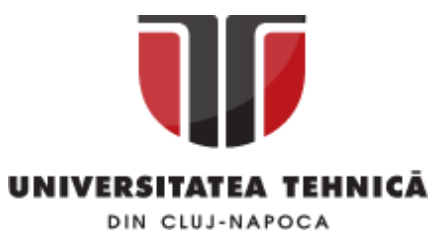

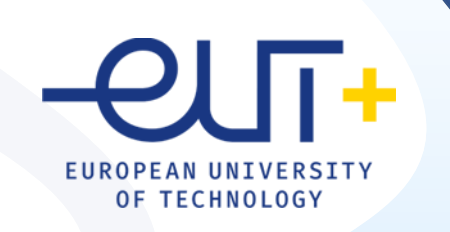

# PCLP 2

### **Programarea calculatoarelor si limbaje de programare 2**

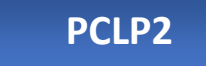

An I semestrul II

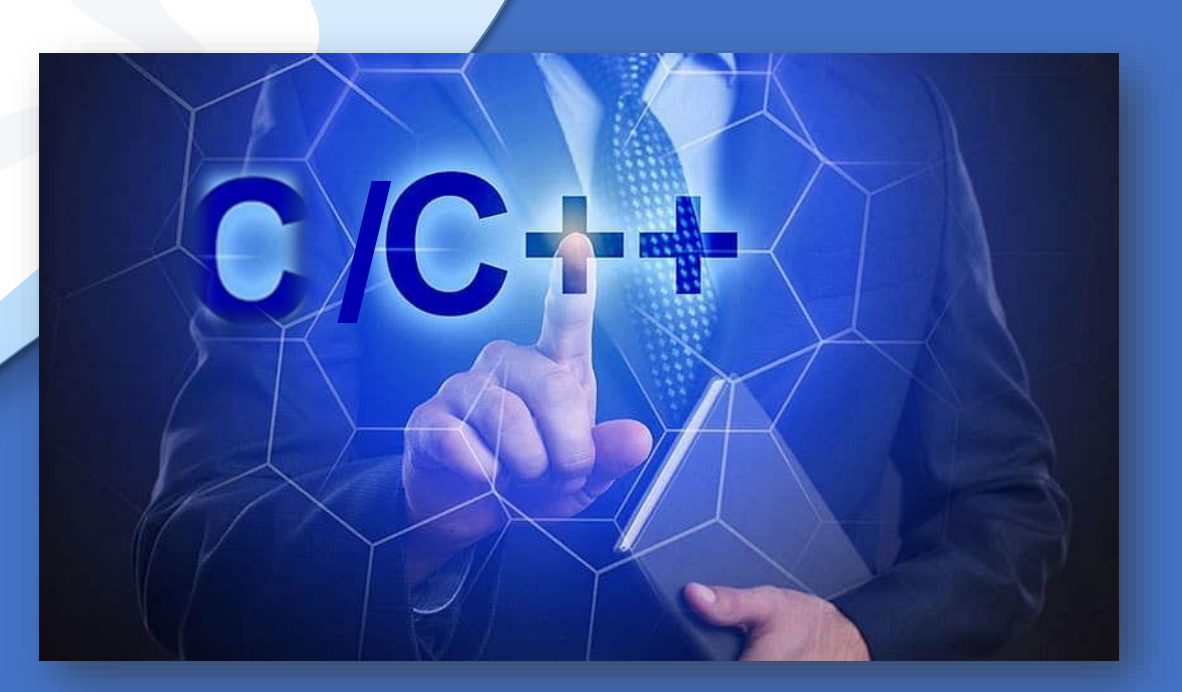

*"Coding is easy when you C it in action."*

### C/C++

### Cap. 11

### Operatii cu fisiere in C++

**11.1** Operatii cu fisiere in C++

**11.2** Exemple

#### Ierarhia de clase ios: IOStream

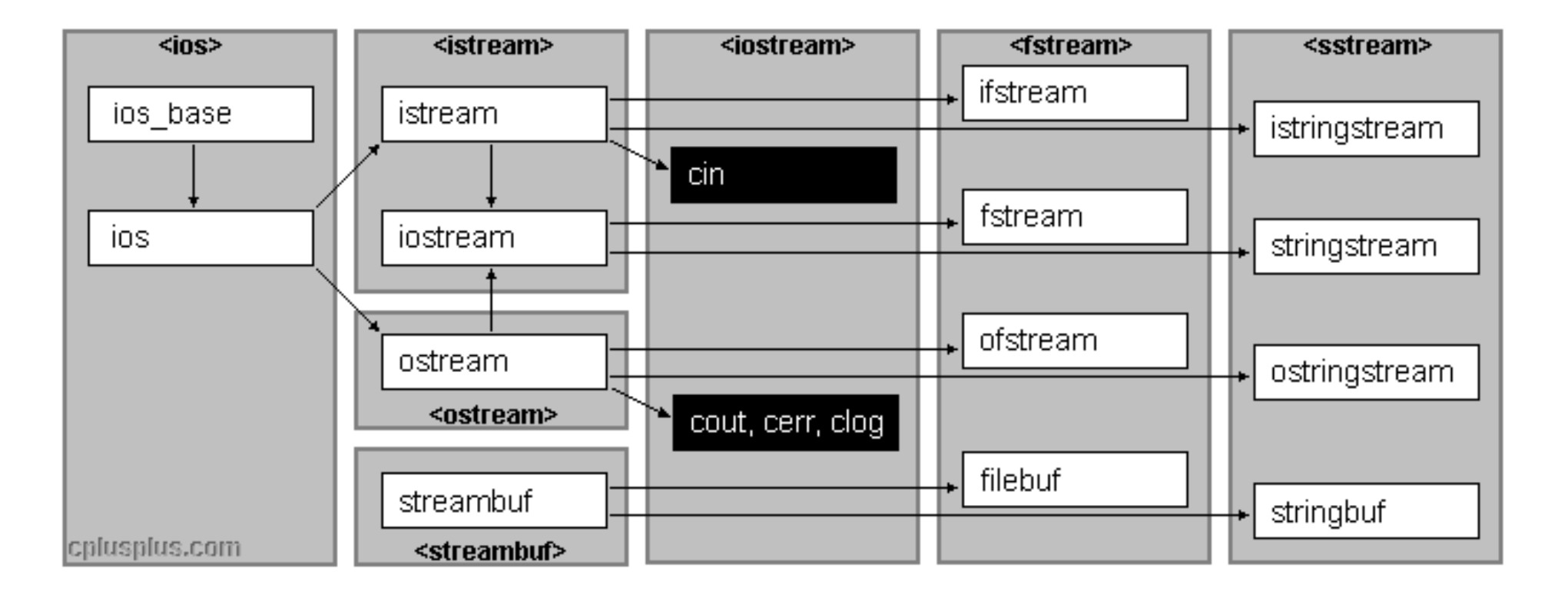

### Fluxuri-stream

### DEFINIRE

Intrările şi ieşirile în limbajul C++ sunt implementate cu ajutorul **fluxurilor (stream). Fluxurile** sunt **obiecte** care transportă şi formatează şiruri de bytes. **Fluxurile** pot fi:

- ❑ **unidirecţionale** (doar de intrare –**ifstream** sau doar de ieşire-**ofstream**)
- ❑ **bidirecţionale** (permit şi intrări şi ieşiri-**fstream**).

Clasele care reprezintă fluxuri asociate fişierelor sunt definite în **biblioteca <fstream>.** Aceste clase sunt:

- ❑ **ifstream**: flux unidirecţional care permite **citirea** de date dintr-un fişier
- ❑ **ofstream**: flux unidirecţional care permite **scrierea** de date intr-un fişier
- ❑ **fstream**: flux bidirecţional care permite **citiri şi scrieri** în/din fişier

DEFINIRE

#### Fluxuri-stream

### **Deschiderea fişierelor in C++**

- 1. prin **constructor** sau
- 2. prin apelarea **funcţiei membru open().**

Ambele variante primesc ca parametri numele fişierului şi opţiunile de deschidere:

**1**.**Deschidere fisier prin constructor:** fstream fisier("nume\_fisier", optiuni); ofstream fisierout("nou.txt"); ifstream fisierin("nou.txt");

**2.Deschidere fisier cu funcţia open:** fstream fisier; fisier.open("nume\_fisier", optiuni);

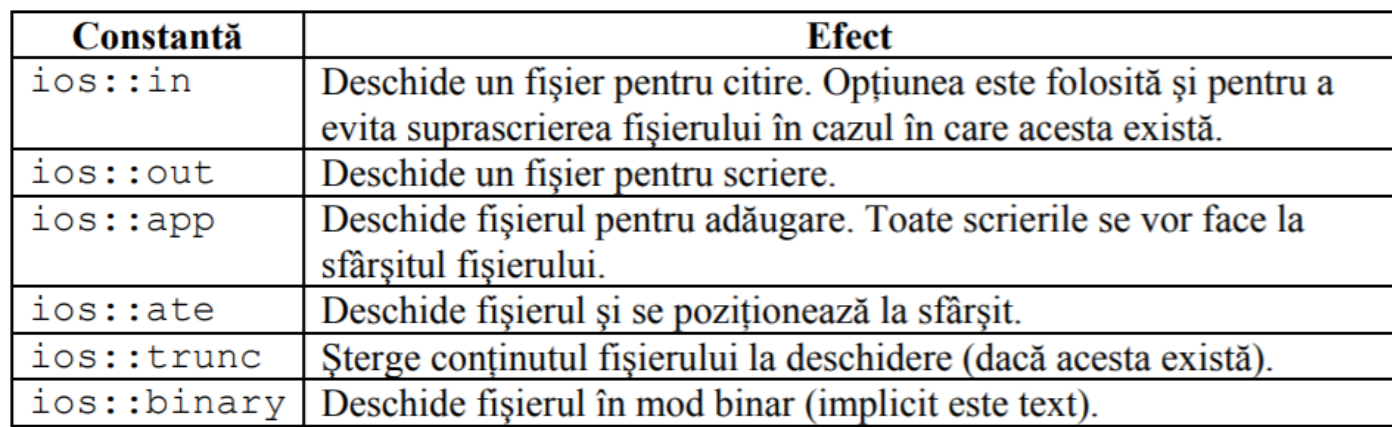

#### **optiuni implicite:**

**optiuni**

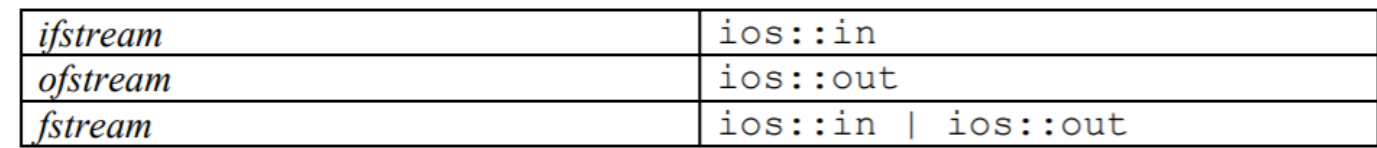

Verificarea deschiderii fişierului se poate face folosind funcţia membru: is\_open(). Implicit fisierele se considera de tip .txt

### Deschiderea fisierelor pentru scriere: ofstream()

SINTAXA

**Format :** ofstream(const char \*nume\_fisier, int mod\_acces=ios::out); **Obs**: trebuie inclusa biblioteca <fstream> Pentru a asocia un **flux de ieşire** (stream) unui fisier, este necesară **crearea unui obiect** de tipul ofstream. Clasa ofstream este *derivată* din clasele ostream şi fstream

**Ex.:** Scrie intr-un fisier o variabila intreaga si un text. Se asociază fluxului de ieșire (obiectului fisierout) fișierul text.txt #include <iostream> //pentru cout #include <fstream> //pentru ofstream, close using namespace std; nou - Notepad int main() { int d=100; Fisier Editare Format Vizualizare ofstream fisierout("nou.txt");// Deschide fisierul text nou.txt pentru scriere 100 Teste fisiere C++ fisierout << d; //scrie valoarea variabilei d in fisier fisierout << " Teste fisiere C++"; //Scrie un text in fisier fisierout.close(); // Inchide fisierul. cout << "Fisierul a fost creat.";return 0;}

### Deschiderea unui fisier pentru citire: ifstream()

**Format:** ifstream(const char \*nume\_fisier, int mod\_acces=ios::in);

**Obs**: trebuie inclusa biblioteca <fstream>

7

❑ Pentru a asocia un **flux de intrare** unui fişier, este necesară crearea unui obiect de tipul ifstream.

SINTAXA

❑ Clasa ifstream este *derivată* din clasele istream şi fstream

```
Ex. : Citire un intreg din fisierul nou.txt si afisarea lui pe ecran
#include <iostream>
                                                                                                        nou - Notepad
#include <fstream>
using namespace std;
                                                                                                    Fisier Editare Format
int main()
                                                                                                    6
{ifstream fisierin("nou.txt"); // Deschide fisierul text nou.txt pentru citire
int n;
                                                                       C:\Laura\PCLP2\fiscitire\bin\Debug\fiscitire.exe
fisierin >>n; // citeste din fisier un nr intreg si-l atribuie lui n
cout <<"Nr citit din fisier: "<<n<<endl;
                                                                      Nr citit din fisier: 6
fisierin.close(); // Inchide fisierul.
return 0;}
```
#### Testare erori operatii fisiere in C++

Testarea operatiei de deschidere se poate face verificand daca stream-ul este valid asociind obiectului creat pentru stream tipul Boolean: **true** daca **operatia se face cu success , false** daca apar **erori**. // deschidere fisier SINTAXA

```
fstream fisier("studenti.txt", ios::in);
```
// verificare operatie deschidere fisier

if (!fisier) {cout << "Fisierul nu poate fi deschis!" << endl; }

Testarea se poate face si cu functia **is\_open()** care returneaza true daca fisierul este asociat stream-ului obiect deschis si false , sau cu functia **fail()**

ofstream test("text.txt");

if (!test.is\_open()) cout<<"Fisierul nu poate fi deschis!"<<endl;

else cout<<"Fisierul a fost creat. Verificati!"<<endl;

if (test.fail()) {cout<<"EROARE la deschidere"<<endl;exit(1);}

#### Scriere in fisiere in C++

**Ex. :** Scrierea intr-un fisier in C++ un text din variabila msg[]. Se asociază fluxului de ieşire (obiectului test) fişierul text.txt #include <iostream> #include <string.h> //pentru strlen #include <fstream> using namespace std; int main() {ofstream test("text.txt"); text - Notepad char msg[]="Primul fisier creat de mine!"; if (!test.is\_open()) Fișier Editare Format Vizualizare Ajutor cout<<"eroare la deschidere fisier!"<<endl; Primul fisier creat de mine! else {cout<<"Fisierul a fost creat. Verificati!"<<endl;} test<<msg;test.close(); return 0;

### EXEMPLU

}

### Testare sfarsit de fisier: eof()

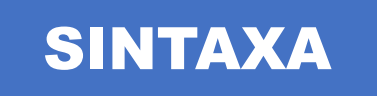

Testarea sfarsitului de fisier : functia eof() care returneaza true dacă s-a ajuns la sfarsitul fişierului.

ifstream fisierin("nou.txt"); // Deschide fisierul text nou.txt pentru citire char sir[50]; while (!fisierin.eof()) { // Citeste cuvant cu cuvant din fisier pana ajunge la sfarsitul fisierului. fisierin >>sir; //afiseaza fiecare sir pe ecran cout <<sir<<endl;

}

# 11.2 Exemple aplicatii cu fisiere in C++

```
Ex. : Se scrie un text intr-un fisier nou.txt , apoi se citesc cuvinte din acest fisier si se afiseaza pe cate o linie noua
#include <iostream>
#include <fstream>
                                                                                          Teste
using namespace std;
                                                                                          fisiere
int main()
{ ofstream fisierout("nou.txt"); // Deschide fisierul text nou.txt pentru scriere
                                                                                          C++fisierout << " Teste fisiere C++"; //Scrie un text in fisier
fisierout.close(); // Inchide fisierul.
ifstream fisierin("nou.txt"); // Deschide fisierul text nou.txt pentru citire
char sir[50];
while (!fisierin.eof()){ // Citeste cuvant cu cuvant din fisier pana la sfarsit
                                                                                     nou - Notepad
   fisierin \gt{s}ir; cout \lt{s}sir\lt{end}; }
//afiseaza cate un cuvant pe linie pe ecran
                                                                                 File Edit Format View Help
fisierin.close(); // Inchide fisierul.
                                                                                  Teste fisiere C++
return 0;}
```
# 11.2 Exemple aplicatii cu fisiere in C++

### EXEMPLU

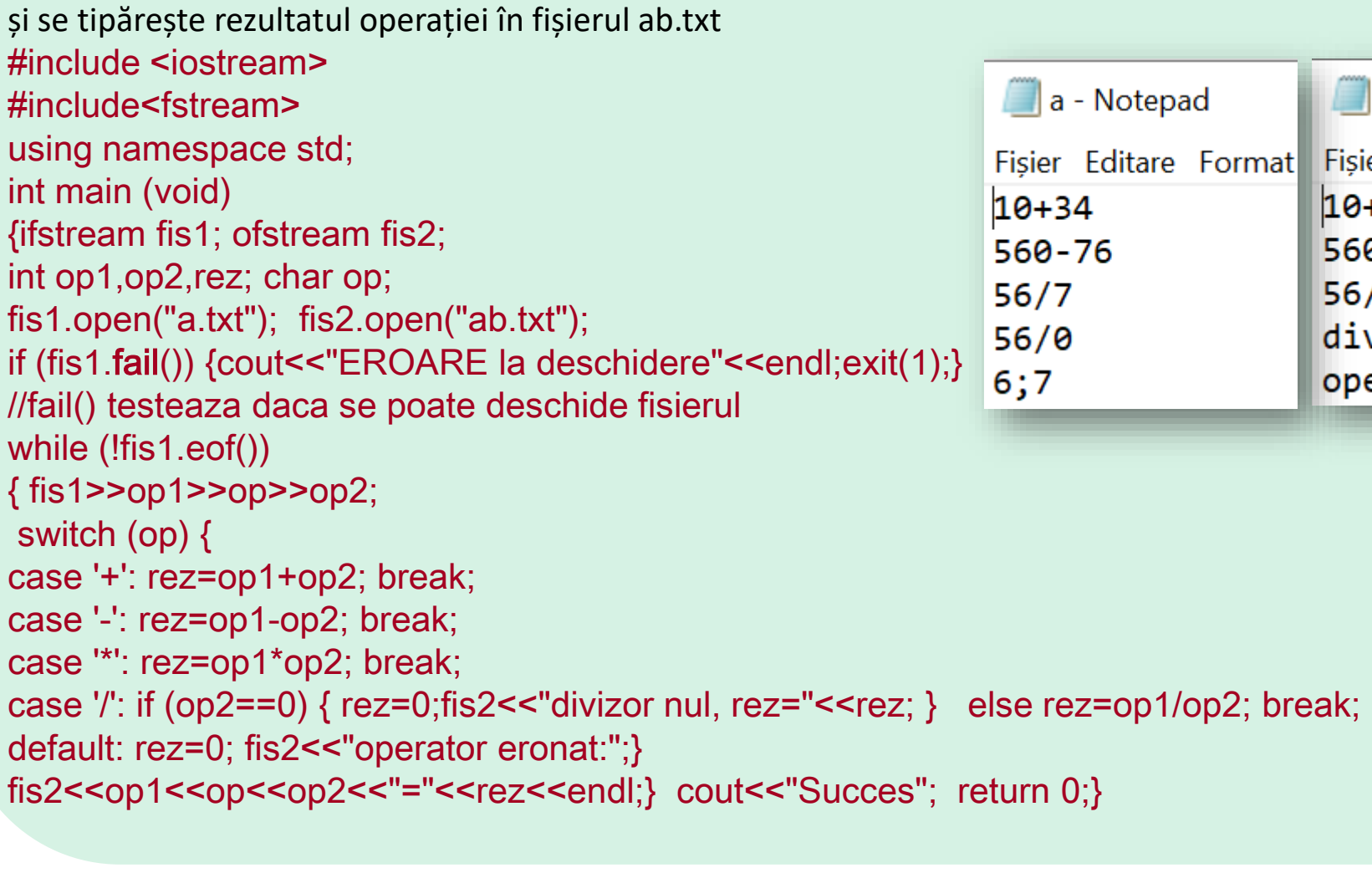

**Ex. :** Programul citește pe rând câte o operație din fișierul de intrare a.txt, sub forma op1 op op2

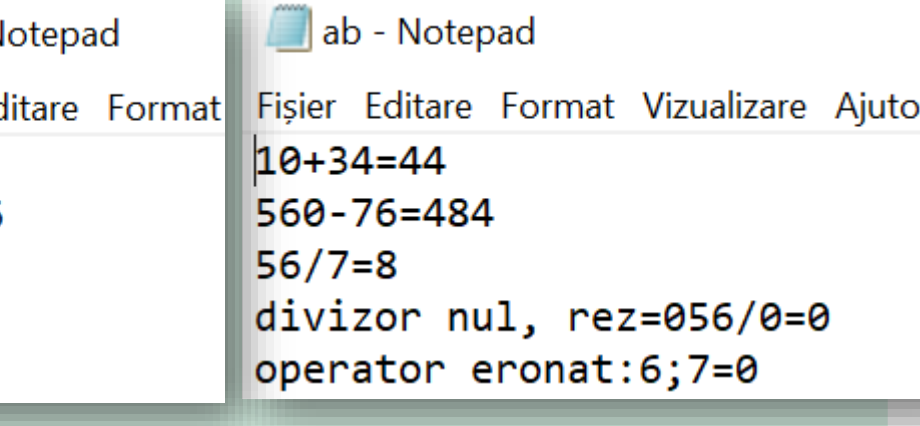

12

# 11.2 Exemple aplicatii cu fisiere in C++

```
Ex. : Fișierul int.txt se inițializează prin program cu numere de la 0 la 1000 iar dublul acestora
numere se tipărește în fișierul out.txt.
#include <iostream>
#include <fstream>
using namespace std;
                                                                                  int - Notepad
                                                                                                            E
                                                                                                               out - Notepad
int main(void)
                                                                              Fisier Editare Format
                                                                                                           Fisier Editare Format
{ofstream fis1, fis2;
                                                                              Ø
                                                                                                           0
int i,j=0,a[1001];
                                                                               1
                                                                                                           \overline{2}cout<<endl<<"Initializarea sirului cu nr. de la 0 la 1000";
                                                                               \overline{2}4
fis1.open("int.txt"); fis2.open("out.txt");
                                                                               3
                                                                                                           6
for (i=0; i \le 1000; j++)4
                                                                                                           8
{a[i]=j;}5
                                                                                                           10
fis1<<a[i]<<endl;
                                                                               6
                                                                                                           12fis2<<a[i]<sup>*2<<endl;}</sup>
                                                                               7
                                                                                                           14
fis1.close();fis2.close();
                                                                               8
return 0;}
                                                                                                           16
                                                                               9
                                                                                                           18
                                                                              10
                                                                                                           20
```
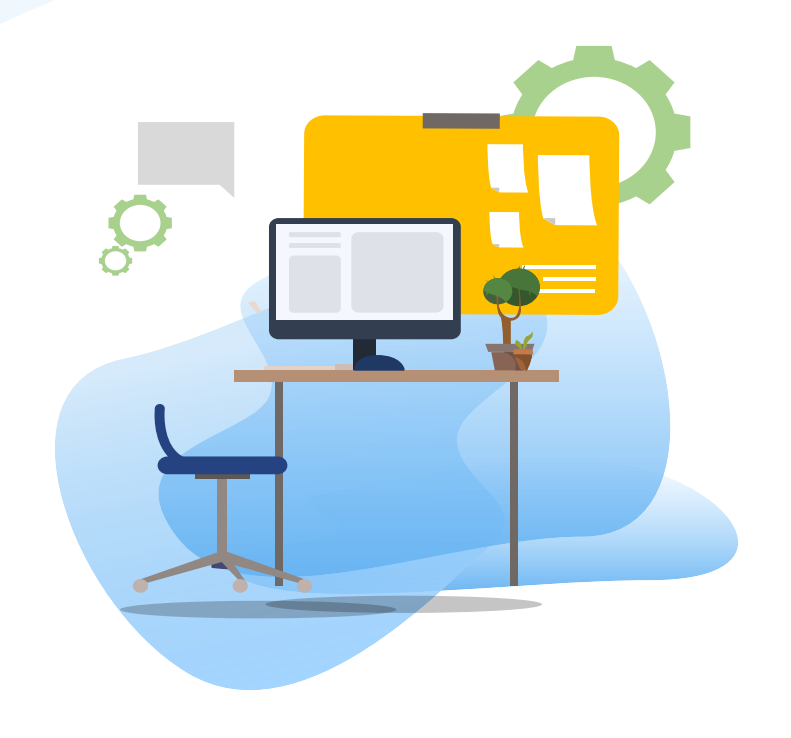

## TEST kahoot

Pentru login, introduceti codul afisat pe ecran, in browser la adresa:

# **[http://kahoot.it](http://kahoot.it/)**